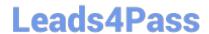

# 2V0-620<sup>Q&As</sup>

vSphere 6 Foundations Beta

### Pass VMware 2V0-620 Exam with 100% Guarantee

Free Download Real Questions & Answers PDF and VCE file from:

https://www.leads4pass.com/2v0-620.html

100% Passing Guarantee 100% Money Back Assurance

Following Questions and Answers are all new published by VMware Official Exam Center

- Instant Download After Purchase
- 100% Money Back Guarantee
- 365 Days Free Update
- 800,000+ Satisfied Customers

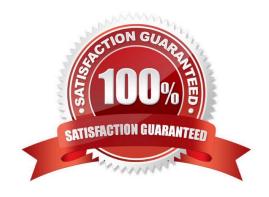

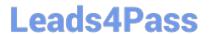

#### **QUESTION 1**

A virtual machine is experiencing performance issues. The following performance metrics are observed:

CPU usage value for the virtual machine is above 90%

CPU ready value for the virtual machine is above 20%

Which two activities will likely resolve the performance issues? (Choose two.)

- A. Set a CPU reservation for the virtual machine.
- B. Increase the CPU limit on the virtual machine.
- C. Decrease CPU shares equally for all virtual machines on the host.
- D. Increase CPU shares equally for all virtual machines on the host.

Correct Answer: AB

Set a CPU reservation for the virtual machine and increase the CPU limit on the virtual machine.

#### **QUESTION 2**

A new vApp was built and tested in the corporate headquarters datacenter running vSphere 6.x.

What condition would explain why the virtual machine is failing to boot in an offsite datacenter running on vSphere 5.5?

- A. The virtual machine was built with the default hardware version.
- B. The VMFS 5 datastore is not compatible with virtual machines configured with vSphere 6.x.
- C. A DRS 5.5 cluster cannot run virtual machines configured with vSphere 6.x.
- D. The VMDK file is locked.

Correct Answer: A

The virtual machine is failing to boot in an offsite datacenter running on vSphere 5.5 because VM was built

with the default hardware version.

Reference: https://kb.vmware.com/selfservice/microsites/search.do?

language=en\_USandcmd=displayKCandexternalId=1010675

#### **QUESTION 3**

An administrator needs to configure an ODBC connection to the database for a vCenter Server install using the Windows built-in system account. What options must the administrator configure to accomplish the connection? (Choose two.)

## Leads4Pass https://www.leads4pass.com/2v0-620.html 2024 Latest leads4pass 2V0-620 PDF and VCE dumps Download

- A. Create the new ODBC from the UserDSN tab.
- B. Select SQL Server authentication.
- C. Select Integrate Windows authentication.
- D. Create the new ODBC from the SystemDSN tab.

Correct Answer: BC

To create a new SQL Server ODBC connection, click Add, select SQL Native Client, and click Finish.

Type an ODBC data source name (DSN) in the Name text box.

For example, VMware vCenter Server.

(Optional) Type an ODBC DSN description in the Description text box.

Select the server name from the Server drop-down menu.

Type the SQL Server host name in the text box if it is not in the drop-down menu.

Select an authentication method.

Integrate Windows authentication.

Additionally, you can also enter the Service Principal Name (SPN).

Important

You cannot use this option if the vCenter Server service is running under the Microsoft Windows built-in system account.

SQL Server authentication.

Type your SQL Server login name and password.

Reference: https://pubs.vmware.com/vsphere-60/index.jsp?topic=%2Fcom.vmware.vsphere.install.doc%

2FGUID-E83D153B-F6DB-4355-8806-357C8E1F01CF.html

#### **QUESTION 4**

When is it possible to place a VMFS5 datastore in maintenance mode?

- A. When it is a member of a Storage DRS cluster
- B. When it is a member of Virtual SAN cluster
- C. When it is a member of a multi-extent datastore
- D. When it is a member of a Virtual Volume

Correct Answer: A

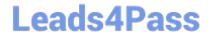

#### https://www.leads4pass.com/2v0-620.html

2024 Latest leads4pass 2V0-620 PDF and VCE dumps Download

Storage DRS introduced the feature Datastore Maintenance mode and this new feature can be compared to Host Maintenance Mode. When a datastore is placed in Maintenance Mode all registered virtual machines on that datastore, are migrated to the other datastores in the datastore cluster. Datastore maintenance mode can be used to safely migrate virtual machines out of the datastore for storage array related maintenance operations such as migrating a LUN to another RAID group, however it is also an excellent feature that can help you during a storage migration project migrating virtual machines from standalone VMFS3 datastores to VMFS5 datastores aggregated in a Storage DRS datastore cluster.

Reference: https://blogs.vmware.com/vsphere/2012/04/using-datastore-maintenance-mode-for-migrationvirtual-machines-to-datastore-clusters.html

#### **QUESTION 5**

An administrator attempts to create a Thick Provisioned Virtual Disk (VMDK) on an NFS datastore; but it fails.

Which two reasons would explain the failure? (Choose two.)

- A. The datastore is on an NFS 3 storage server that does not support Hardware Acceleration
- B. The datastore is on an NFS 4.1 storage server
- C. Only VMFS datastores support "Thick Provisioned" VMDK
- D. The NFS datastore was not created on a "Thick Provisioned" device

Correct Answer: AB

NFS datastores with Hardware Acceleration and VMFS datastores support the following disk provisioning policies. On NFS datastores that do not support Hardware Acceleration, only thin format is available

Reference: https://communities.vmware.com/thread/447915?start=0andtstart=0

Latest 2V0-620 Dumps

2V0-620 Study Guide

2V0-620 Braindumps